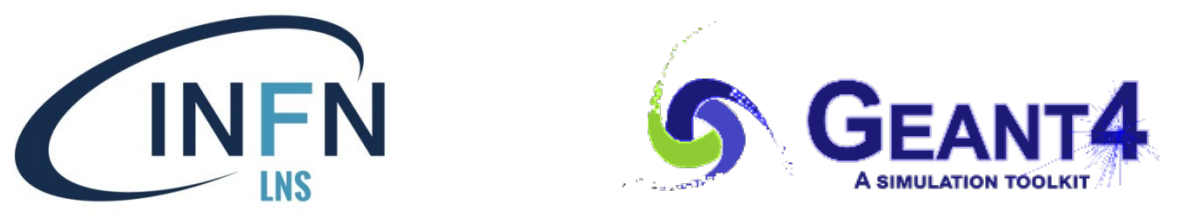

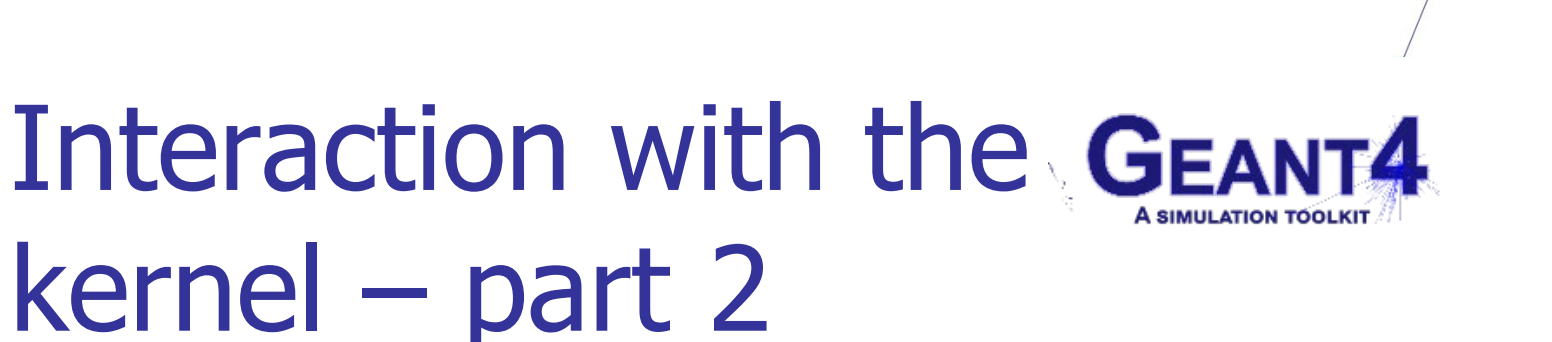

**INFM** 

#### Luciano Pandola INFN – Laboratori Nazionali del Sud

**pandola@lns.infn.it**

Geant4 Course, XIX Seminar on Software for Nuclear, Subnuclear and Applied Physics, Alghero, June 6th- 10th, 2022

#### Part I: Sensitive Detectors

a.

### Sensitive Detector (SD)

- A logical volume becomes sensitive if it has a pointer to a **sensitive detector** (**G4VSensitiveDetector**)
	- A sensitive detector can be instantiated several times, where the instances are assigned to different logical volumes
		- Note that SD objects must have *unique detector names*
		- A logical volume can **only** have **one SD object attached** (But you can implement your detector to have many functionalities)

■ Two possibilities to make use of the SD functionality:

**Create your own sensitive detector (using class inheritance)** 

**Highly customizable**  $\rightarrow$  **not shown in this short course** 

**Use Geant4 built-in tools: Primitive scorers** 

## Adding sensitivity to a logical volume

- **EXTERGE 20 IN STARK IS CREATE:** Create an instance of a sensitive detector and register it to the SensitiveDetector Manager
- Assign the pointer of your SD to the logical volume of your detector geometry
- Must be done in **ConstructSDandField**() of the user geometry class

```
create 
   = new MySensitiveDetector(SDname="/MyDetector");Jinstance
                                               Lassign to logical
G4VSensitiveDetector* mySensitive 
G4SDManager* sdMan =G4SDManager::GetSDMpointer();
Register to 
sdMan->AddNewDetector(mySensitive);
SetSensitiveDetector("LVname",mySensitive);
                                                         the SD 
                                                        manager
```
volume

**Name** of the logical volume

### Adding sensitivity to a logical volume - variant

- **EXTERGE 20 IN STARK IS CREATE:** Create an instance of a sensitive detector and register it to the SensitiveDetector Manager
- Assign the pointer of your SD to the logical volume of your detector geometry
- Must be done in **ConstructSDandField**() of the user geometry class

```
create 
   = new MySensitiveDetector(SDname="/MyDetector");Jinstance
G4VSensitiveDetector* mySensitive 
G4SDManager* sdMan =G4SDManager::GetSDMpointer();
Register to 
sdMan->AddNewDetector(mySensitive);
                                                         the SD 
                                                        manager
```
logicVol->SetSensitiveDetector(mySensitive);<mark>.</mark>assign to logical volume

**Pointer** of the logical volume

## Part II: Native Geant4 scoring

### Extract useful information

- Geant4 provides a number of **primitive scorers**, each one accumulating one physics quantity (e.g.<br>total dose) for an event
- **This is alternative to the customized sensitive**<br>detectors (not shown in this course), which can be used with full flexibility to gain complete control
- It is convenient to use primitive scorers instead of user-defined sensitive detectors when:
	- **vou are not interested in recording each individual** step, but accumulating physical quantities for an event or a run
	- **v** you have not too many scorers

### G4MultiFunctionalDetector

- **G4MultiFunctionalDetector** is a concrete class derived from **G4VSensitiveDetector**
- **It should be assigned to a logical volume** as a **kind of** (ready-for-the-use) **sensitive detector**
- It takes an arbitrary number of **G4VPrimitiveScorer** classes, to define the scoring quantities that you need
	- Each **G4VPrimitiveScorer** accumulates one physics quantity for each physical volume
	- E.g. **G4PSDoseScorer** (a concrete class of **G4VPrimitiveScorer** provided by Geant4) accumulates dose for each cell
- By using this approach, **no need to implement sensitive detector** and **hit classes**!

### G4VPrimitiveScorer

- Primitive scorers (classes derived from **G4VPrimitiveScorer**) have to be registered to the **G4MultiFunctionalDetector**
	- **->RegisterPrimitive(),**
	- **->RemovePrimitive()**
- They are designed to **score one kind of quantity** (surface flux, total dose) and to **generate one hit collection** per event
	- automatically named as
	- **<MultiFunctionalDetectorName>/<PrimitiveScorerName>**
		- **hit collections can be retrieved in the EventAction or RunAction** (as those generated by sensitive detectors)
		- do not share the same primitive scorer object among multiple<br>G4MultiFunctionalDetector objects (results may mix up!)
			- **Create as many instances of the scorer as needed**

**myCellScorer/TotalSurfFlux myCellScorer/TotalDose**

### For example

```
MyDetectorConstruction::ConstructSDandField()
```

```
G4MultiFunctionalDetector* myScorer = new 
G4MultiFunctionalDetector("myCellScorer");
```

```
instantiate multi-
functional detector
```

```
myCellLog->SetSensitiveDetector(myScorer);
```

```
G4VPrimitiveScorer* totalSurfFlux = new 
  G4PSFlatSurfaceFlux("TotalSurfFlux");
myScorer->RegisterPrimitive(totalSurfFlux); 
G4VPrimitiveScorer* totalDose = new 
  G4PSDoseDeposit("TotalDose");
myScorer->RegisterPrimitive(totalDose);
```

```
attach to volume
```

```
create a primitive 
 scorer (surface 
flux) and register 
         it
```

```
create a primitive 
scorer (total dose) 
  and register it
```
{

## Some primitive scorers that you may find useful

- Concrete Primitive Scorers ( $\rightarrow$  Application Developers Guide 4.4.5)
	- **Track length** 
		- G4PSTrackLength, G4PSPassageTrackLength
	- **Deposited energy** 
		- G4PSEnergyDepsit, G4PSDoseDeposit
	- **Current/Flux** 
		- G4PSFlatSurfaceCurrent, G4PSSphereSurfaceCurrent,G4PSPassageCurrent, G4PSFlatSurfaceFlux, G4PSCellFlux, G4PSPassageCellFlux
	- **u** Others
		- G4PSMinKinEAtGeneration, G4PSNofSecondary, G4PSNofStep, G4PSCellCharge

#### A closer look at some scorers

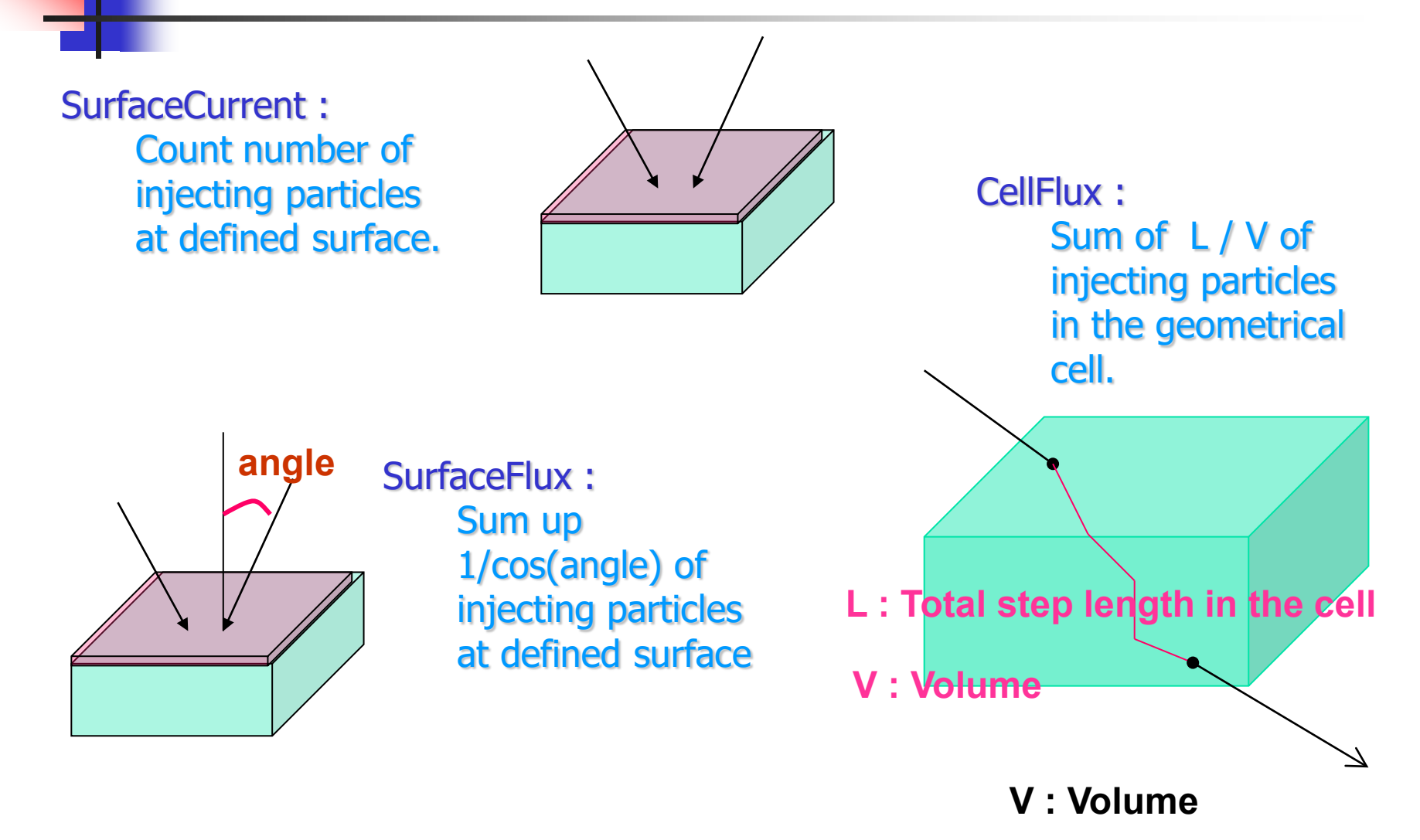

### G4VSDFilter

- A **G4VSDFilter** can be attached to **G4VPrimitiveScorer** to define **which kind of tracks** have to be scored (e.g. one wants to know surface flux of protons only)
	- **G4SDChargeFilter** (accepts only charged particles)
	- **G4SDNeutralFilter** (accepts only neutral particles)
	- **G4SDKineticEnergyFilter** (accepts tracks in a defined range of kinetic energy)
	- **G4SDParticleFilter** (accepts tracks of a given particle type)
	- **G4VSDFilter** (base class to create user-customized filters)

MyDetectorConstruction::ConstructSDandField()

For example

{

}

G4VPrimitiveScorer\* protonSurfFlux = new G4PSFlatSurfaceFlux("pSurfFlux"); G4VSDFilter\* protonFilter = new **G4SDParticleFilter**("protonFilter"); protonFilter->**Add**("proton");

protonSurfFlux->**SetFilter**(protonFilter);

myScorer->**RegisterPrimitive**(protonSurfFlux);

create a primitive scorer (surface flux), as before

create a particle filter and add protons to it

register the filter to the primitive scorer

register the scorer to the multifunc detector (as shown before)

## How to retrieve information part 1

- $\blacksquare$  At the end of the day, one wants to retrieve the information from the scorers
	- **True also for the customized hits collection**
- **Each scorer creates a hit collection, which is** attached to the **G4Event** object
	- **Can be retrieved and read at the end of the event,** using an integer ID
	- **Hits collections mapped as G4THitsMap<G4double>\*** so can loop on the individual entries
	- Operator **+=** provided which automatically sums up all hits (no need to loop manually)

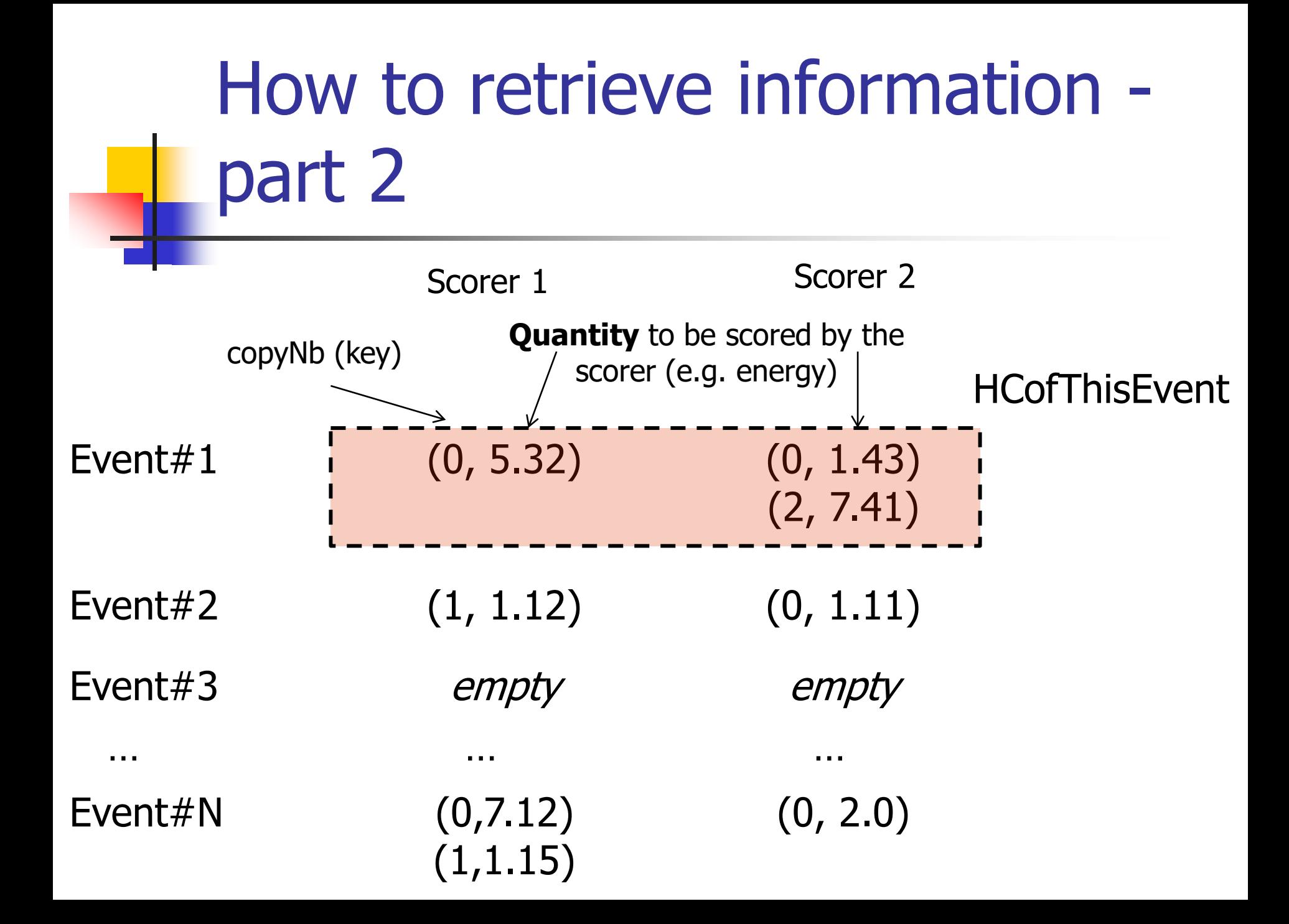

**//needed only once G4int collID = G4SDManager::GetSDMpointer() ->GetCollectionID("myCellScorer/TotalSurfFlux"); G4HCofThisEvent\* HCE = event->GetHCofThisEvent();** Get **ID** for the collection (given the name) Get **all HC**  available in this event

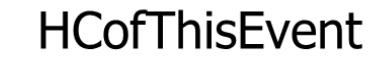

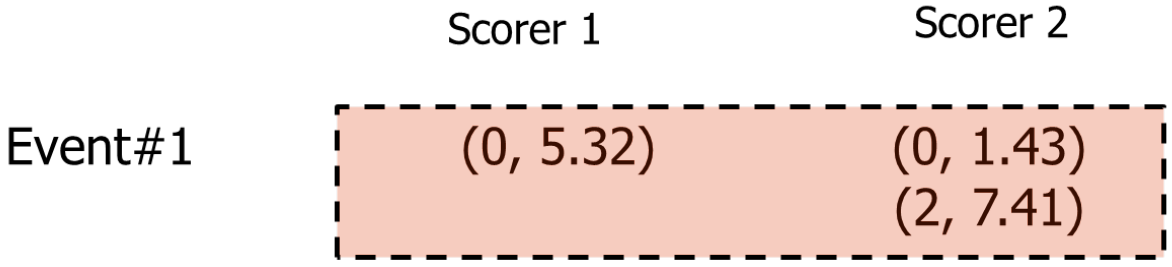

**//needed only once** Get **ID** for the **G4int collID = G4SDManager::GetSDMpointer()** collection (given **->GetCollectionID("myCellScorer/TotalSurfFlux");** the name) Get **all HC G4HCofThisEvent\* HCE = event->GetHCofThisEvent();** available in this event **G4THitsMap<G4double>\* evtMap =**  Get the HC with the static cast<G4THitsMap<G4double>\*> **given ID** (need a cast)**(HCE->GetHC(collID)); HCofThisEvent** Scorer 2 Scorer 1  $(0, 1.43)$  $(0, 5.32)$ Event#1

**//needed only once G4int collID = G4SDManager::GetSDMpointer() ->GetCollectionID("myCellScorer/TotalSurfFlux"); G4HCofThisEvent\* HCE = event->GetHCofThisEvent(); G4THitsMap<G4double>\* evtMap =**  static cast<G4THitsMap<G4double>\*> **(HCE->GetHC(collID)); for (auto pair : \*(evtMap->GetMap())) { G4double flux = \*(pair.second); G4int copyNb = \*(pair.first); }** Get **ID** for the collection (given the name) Get **all HC**  available in this event Get the HC with the **given ID** (need a cast) **Loop** over the **individual entries** of the HC: the key of the map is the copyNb, the other field is the real content

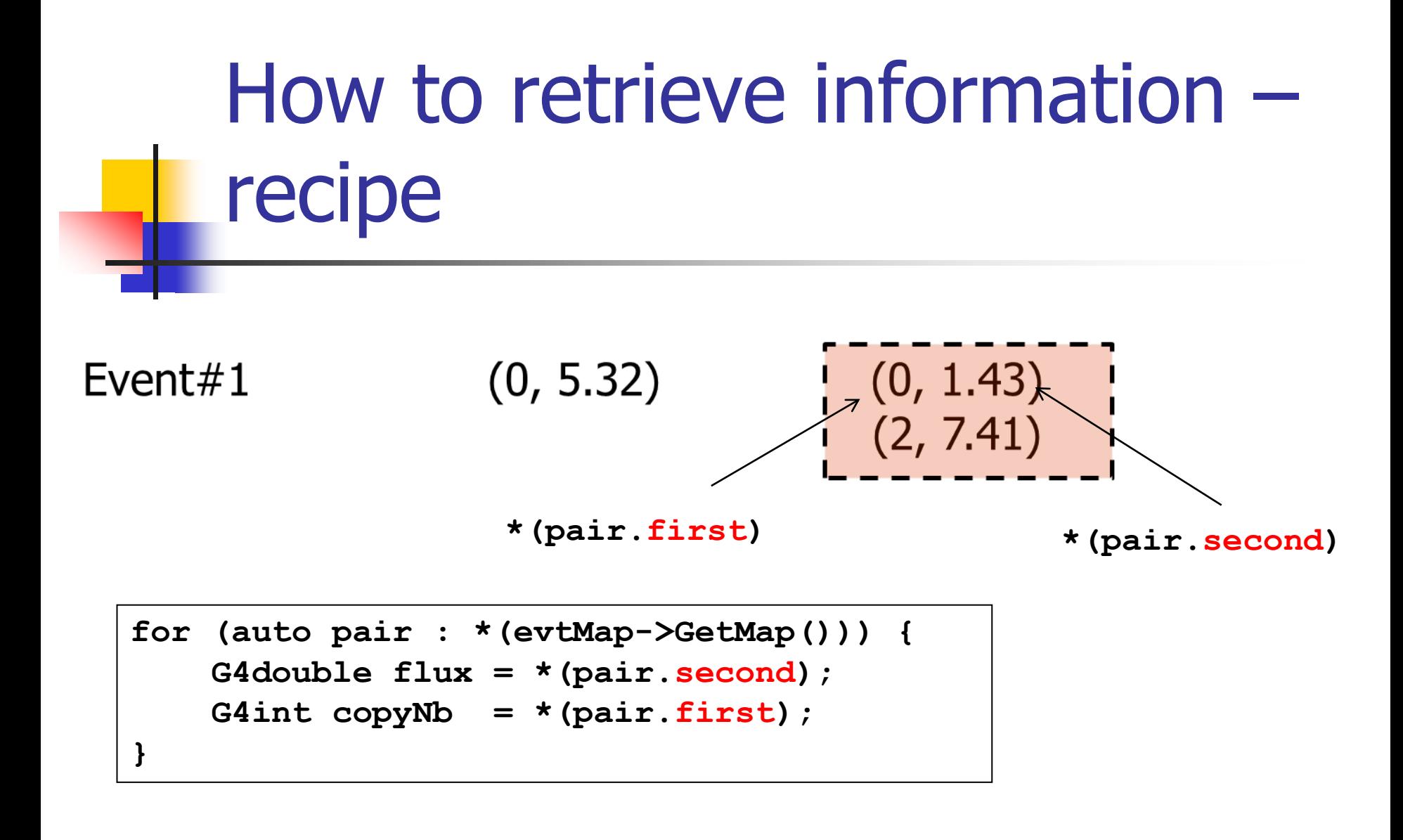

Loop1:  $copyNb = 0$ , value = 1.43 Loop2:  $copyNb = 2$ , value = 7.41

### Hands-on session

- $\blacksquare$  Task4
	- **Task4c: Native scoring**
	- Task4d: (*Optional*) Multi-threading
- Task5 (Optional)
	- **Very similar to 4c, but on medical physics**
- **http://geant4.lns.infn.it/alghero2022/task4**
- **http://geant4.lns.infn.it/alghero2022/task5**

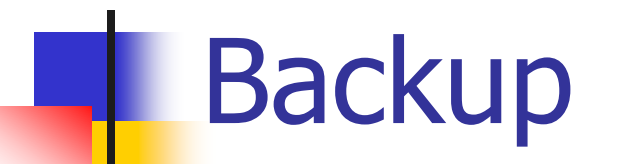

**//needed only once G4int collID = G4SDManager::GetSDMpointer() ->GetCollectionID("myCellScorer/TotalSurfFlux"); G4HCofThisEvent\* HCE = event->GetHCofThisEvent(); G4THitsMap<G4double>\* evtMap =**  static cast<G4THitsMap<G4double>\*> **(HCE->GetHC(collID)); for (auto pair : \*(evtMap->GetMap())) { G4double flux = \*(pair.second); G4int copyNb = \*(pair.first); }** Get **ID** for the collection (given the name) Get **all HC**  available in this event Get the HC with the **given ID** (need a cast) **Loop** over the **individual entries** of the HC: the key of the map is the copyNb, the other field is the real content